**TEMARIO**

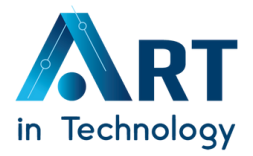

#### **MS Office Excel 2021 1er Nivel (Básico)**

## **OBJETIVO**

El participarte a este curso descubrirá la poderosa y funcional aplicación para el trabajo en hojas electrónicas de cálculo que incluye la más reciente suite de Office.

## **DIRIGIDO A:**

A todas aquellas personas que necesiten conocer o descubrir la nueva imagen que brinda Excel para que puedan desarrollar eficientes hojas de cálculo.

#### **Duración: 6 Horas**

#### **Código de Curso: EX21B6**

- **1. Maneras de Comenzar a Trabajar en Excel 2021**
- *Abrir Excel de Escritorio*
- *Iniciar Sesión en Office Que es Office para la Web*
- *Revisar Archivos desde Office para la Web*
- *Trabajar con libros de Excel*
- *Ubicaciones de Almacenamiento*

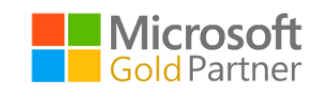

# **TEMARIO**

Х

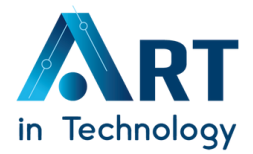

### **2. Novedades Generales de Excel 2021**

- *Coautoría*
- *Mejor colaboración con comentarios modernos*
- *Saber quién está en su libro de trabajo*
- *Actualización visual*
- *Buscar a la izquierda, a la derecha... BUSCARX*
- *Función LET*

**Si deseas ver el temario completo consúltalo con un Asesor Comercial Haciendo [Clic](https://bit.ly/Quiero_ver_temarios_completos_Excel) [AQU](https://bit.ly/Quiero-ver-temarios-excel)[Í](https://bit.ly/Quiero_ver_temarios_completos_Excel)**

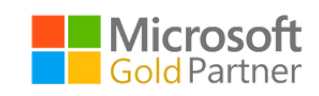

www.art-in-tech.com (55) 4440 4325